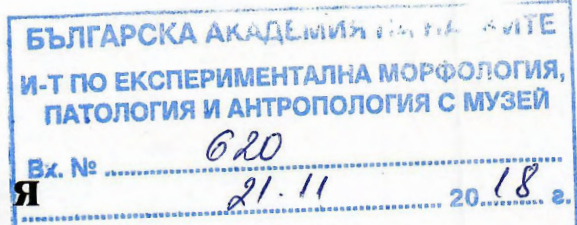

COOMS

От проф. Светлозара Петкова, доктор - ИЕМПАМ, БАН, избрана за член на Научно жури на основание решение на Научния съвет на ИЕМПАМ - БАН от 26.07.2018 г. и заповед № РД-09-55 от 05.09.2018 г. на Директора на ИЕМПАМ - БАН.

Рецензи

ОТНОСНО: конкурс за заемане на академичната длъжност "Доцент" по професионално направление 4.3 Биологични науки. специалност "Биохимия" (шифър 01.06.10) за нуждите на секция "Патология" към Института по експериментална морфология, патология и антропология с музей при БАН, обявен в ДВ от 10.07.2018 г., бр. 57

с единствен кандидат гл. ас. Иван Ангелов Илиев.

# Кратки биографични данни и професионално израстване на кандидата

Иван Ангелов Илиев е роден на 15.09.1976 г. в гр. Мездра. Завършил е с отличен успех Биологически факултет на СУ "Св. Климент Охридски". Придобил е бакалавърска степен по Молекулярна биология през 2003 г. и е магистър по биохимия от 2005 г. Научната му кариера започва през 2003 г. в Институт по молекулярна биология, а през 2006 след успешно издържан конкурс е назначен за Научен сътрудник III степен в секция "Имунология" на ИЕПП-БАН. През 2011 г. Иван Илиев успешно защитава дисертационен труд на тема: "Проучване на имунологичните свойства на хемоцианини, изолирани от Helix lucorum и Rapana venosa при експериментална имунотерапия на миелоиден тумор на Graffi, асцитен тумор на Guerin и трихинелоза" и придобива научна и образователна степен "Доктор". През 2012 г. Иван Илиев е избран за главен асистент в секция "Патология" на ИЕМПАМ, където работи и понастоящем. Общият трудов стаж на гл. ас. Иван Илиев е повече от 12 години.

### Описание представените материали конкурса Ha по И наукометрия

Комплектът от документи за участие в конкурса за "Доцент", представен от гл. ас. Иван Илиев, на хартиен и електронен носител съдържа: Заявление за участие в конкурс, копие от обявата в ДВ бр. 37/04.05.2018 г., копие от диплом за завършено висше образование, копие на диплом за придобиване на образователната и научна степенн "доктор", справка за трудов стаж.

Представена е автобиография по образец на ЕС и справки за научни приноси, списък на научните трудове и IF, списък на участия в научни форуми, списък на забелязани цитирания и проектна дейност. Приложени са копия от научни публикации за участие в настоящия конкурс.

Материалите са изчерпателни, отлично систематизирани, подредени и представени. От тях е видно, че гл. ас. Иван Илиев отговаря напълно на изискванията за заемане на академичната длъжност "Доцент", залегнали в ЗРАСРБ, както и в правилата определени за заемане на тази академична длъжност в ИЕМПАМ-БАН.

Гл. ас. Иван Илиев е представил списък на научните си публикации 52 на брой, към който акуратно са подредени самите трудове. Видно е, че научната лейност на кандидата е изключително интензивна през последните години. В настоящия конкурс той участва с 49 научни публикации, от които 20 са в списания с ИФ, 17 са в реферирани списания без ИФ, 2 в нереферирани издания и 10 публикации в сборници от научни форуми у нас и в чужбина. Представен е списък от 39 участия с резюмета и доклади на научни форуми (17 международни и 22 национални, включително и национални с международно участие), които не са публикувани изцяло. Предоставена е коректна справка на общия и индивидуален IF по настоящия конкурс (общ ИФ - 25.995, индивидуален 4.107). Представен е списък от 48 цитирания на научните публикации.

Цялостната наукометрия от научната продукция на кандидата по обявения конкурс съответства на изисканите точки по всички групи придобиване академично звание "Доцент" показатели  $3a$ на  $\mathbf{B}$ професионално направление 4.3 Биологични науки, заложени в правилника за приложение на ЗРАСРБ и правилника на ИЕМПАМ.

По показател 1 гл. ас. Иван Илиев получава 50 т. за дисертационен труд за ОНС "Доктор".

По показател 4 вместо хабилитационен труд са представени 10 публикации в издания с ИФ. Те са индексирани в SCOPUS и носят 102.79 точки.

От показател 7 и 8 (научни публикации в издания реферирани и индексирани в световно известни бази данни и научни публикации в нереферирани списания с научно рецензиране или колективни томове) се събират общо 206.47 т.

Показател 10 и 12 отразяват цитируемостта на научните трудове и общият брой точки е е 201 т.. От изброените показатели кандидата събира 560.26 т. което превишава значително изискваните 400 т.

участвал общо в 13 проекта с различно Гл. ас. Иван Илиев е финансиране в периода от 2008 г. до момента. Десет проекта са с национално финансиране от НФНИ. Един договор за преподавателска мобилност по програма Eразъм+ с Pamukkale University, Турция и е участник в целевите групи на два проекта по Оперативна програма развитие на човешките ресурси.

## Основни приноси и оценка на научната дейност

Научната дейност на гл. ас. Иван Илиев е в областта на клетъчната биология и биохимията. Изследванията са насочени към определяне на биологичната активност на новосинтезирани вещества и природни продукти, както и комбинираните ефекти на вече добре изучени съединения, при in vitro и in vivo условия. Оценката за биологично въздействие на изследваните вещества е извършена върху моделни биологични системи. Използвани са следните групи от методи:

1. цитологични методи (BALB/c 3T3 NRU-тест за определяне на  $\overline{\mathbf{M}}$ фототоксичност, МТТ-тест  $3a$ определяне цитотоксичност на антипролиферативен ефект, клоногенен тест).

2. биохимични методи (PCR, агарозна електрофореза за разделяне на ДНК-фрагменти, SDS-PAGE за разделяне на протеини, конюгиране на антигени към молекулни носители, определяне на ензимна кинетика и др.).

3. хистологични методи (хистологичен анализ чрез оцветяване с еозин / хематоксилин, имунохистохимичен анализ, имунофлуоресцентен анализ, визуализация и локализация на ензими в хистологични и цитологични препарати чрез подходящи субстрати)

4. имунологични методи (определяне титъра на специфични антитела и количество антиген чрез директен и индиректен ELISA-анализ, имуноблот, производство на специфични, поликлонални, хиперимунни серуми).

5. микроскопски методи (светлинна и флуоресцентна микроскопия).

Гл. ас. Иван Илиев е представил три приноса от дисертационния труд и десет приноси от цялостната дейност след този период.

Приносите от дисертационния труд доказват, че хемоцианините, изолирани от Helix lucorum и Rapana venosa са високо имуногенни гликопротеини, които стимулират паралелно клетъчния и хуморалния имунитет и са подходящи за използване като молекулни носители и адюванти при профилактични и терапевтични имунологични препарати. Чрез тяхното използване, като молекулни носители са разработени Доказана имунотерапевтични препарати срещу трихинелоза. ефективността на хемоцианините при имунотерапия на асцитен тумор на Guerin, но не и при тумор на Graffi.

### Приносите, свързани с настоящия конкурс са свързани с

Проучване биологичната активност на природни продукти - 4 приноса:

При изследване на биологичните антиканцерогенни свойства на амигдалин е установено, че когато се приложи самостоятелно не оказва влияние върху туморогенезата. При концентрация 100 микрогр/мл. в комбинация с канцерогени инхибира тяхната канцерогенна активност. Доказано е че амигдалинът има потенциал, като допълнително природно средство при профилактиката и терапията на туморни заболявания.

Радахлоринът, който е екстракт от синьозелено водорасло и когато е приложен в комбинация с инсулин показва повишен фотодинамичен ефект. Тези изследвания са проведени in vitro върху нормални и туморни клетъчни линии. Чрез флуоресцентна микроскопия е установено натрупване на радахлорин в областта на ядрената мембрана. Тези резултати дават възможност при инсулин потенциирана фотодинамична терапия да бъде намалена дозата на въведения в организма радахлорин и съответно по-малко странични ефекти.

При изследване влиянието на миозмин in vitro и in vivo се доказва неговата генотоксичност. Тези резултати дават възможност да се оптимизират диетите при рискови групи от хора.

Изследванията на екстракти от различни видове хвойна от България и чужбина са с цел търсене на биологично активни субстанции за превенция и терапия на рак. Тези екстракти имат потенциално приложение при клинични изследвания относно терапия с други антитуморни средства, както и за понижаване на терапевтичните дози на цитостатиците при лечение на рак.

Проучване биологичната активност на синтетични вещества също 4 приноса:

Разработени са и тестирани четири специфични субстрата на ензима Фибробласт Активиращ Протеин а, които могат да бъдат приложени, като прогностичен маркер при туморни заболявания.

Цис платина и натриев бутират имат доказан синергичен ефект и имат приложение за разкриване механизмите на взаимодействие между лекарствените препарати при антитуморна терапия.

Изследвани са при in vitro условия новосинтезирани аминокиселини и пептидни аналози за цитотоксичност и антипролиферативна активност. Тези резултати са важни за биомедицината понеже молекулните миметици могат да се усвояват лесно от организма и могат да модулират важни процеси като клетъчна адхезия, миграция, ангиогенеза и др.

Изследвани са антраценови производни in vitro и се установява че те са високоперспективни при дизайна на нови антитуморни лекарства, тъй като се интеркалират в ДНК молекулата и нхибират туморният растеж.

Приноси с пряко приложно значение<br>Чрез ELISA анализ са изследвани серуми при възрастни и деца и е установено наличието на специфични антитела срещу човешки полиома вирус. Тези резултати показват че при нас в сравнение с държави като Швейцария, Англия и др. се наблюдава значително по-висок процент на заразяване. Това е сигнал за повишаване на хигиенните условия и жизненият стандарт.

При прилагане на диференциална сканираща калориметрия са намерени достоверни разлики на наблюдаваните термодинамични параметри при нормални и туморни клетъчни линии. Тези изследвания дават възможност за откриване на термодинамични маркери за проследяване лечението на туморни заболявания.

От всичко представено до тук прави впечатление, че кандидатът борави и свободно прилага в научните си разработки голям набор от съвремени метоли: цитологични, биохимични. хистологични. имунологични и микроскопски. Има стремеж за усъвършенстване за което говорят множеството специализирани курсове, които е завършил: Курс за изучаване на протеини, Курс по имунотерапия, Курс по геномика и молекулярно-генетични изследвания, Курс по протеомика, Курс по електронно-микроскопска техника и др. Притежава толерантност и умение за работа в екип. Иван Илиев има ясно очертан профил на научноизследователската работа, като биохимик в областта на клетъчната биология.

В заключение, ще кажа че познавам и съм следила работата на Иван Илиев от постъпването му в института до настоящия момент. Той винаги е подхождал задълбочено и отговорно към всяко научно предизвикателство, проявявал е търпимост и толерантност при съвместната си работа с колеги. Прецизен, коректен и всеотдаен е в работата, което го прави търсен колега. Считам, че кандидатурата на гл. ас. Иван Илиев в обявения конкурс за заемане на академична длъжност "доцент" съответства на задължителните количествени и качествени критерии, наукометрични показатели и документи по прилагане на ЗРАСРБ и съответния правилник на ИЕМПАМ-**GAH.** 

Давам положителната си оценка и убедено препоръчвам на уважаемите членове на Научно жури да приемт положително предложение до Научния съвет на ИЕМПАМ гл. ас. Иван Илиев да бъде избран за доцент по научна специалност "Биохимия" (шифър 01.06.10) за нуждите на секция "Патология" към Института по експериментална морфология, патология и антропология с музей при БАН

21.11.2018 г.

Рецензент:

Проф. Светлозара Петкова, доктор